# **Foreman - Bug #2144**

# **Cannot provision libvirt hosts due to MAC validation failure**

01/18/2013 06:23 PM - Chris Barbour

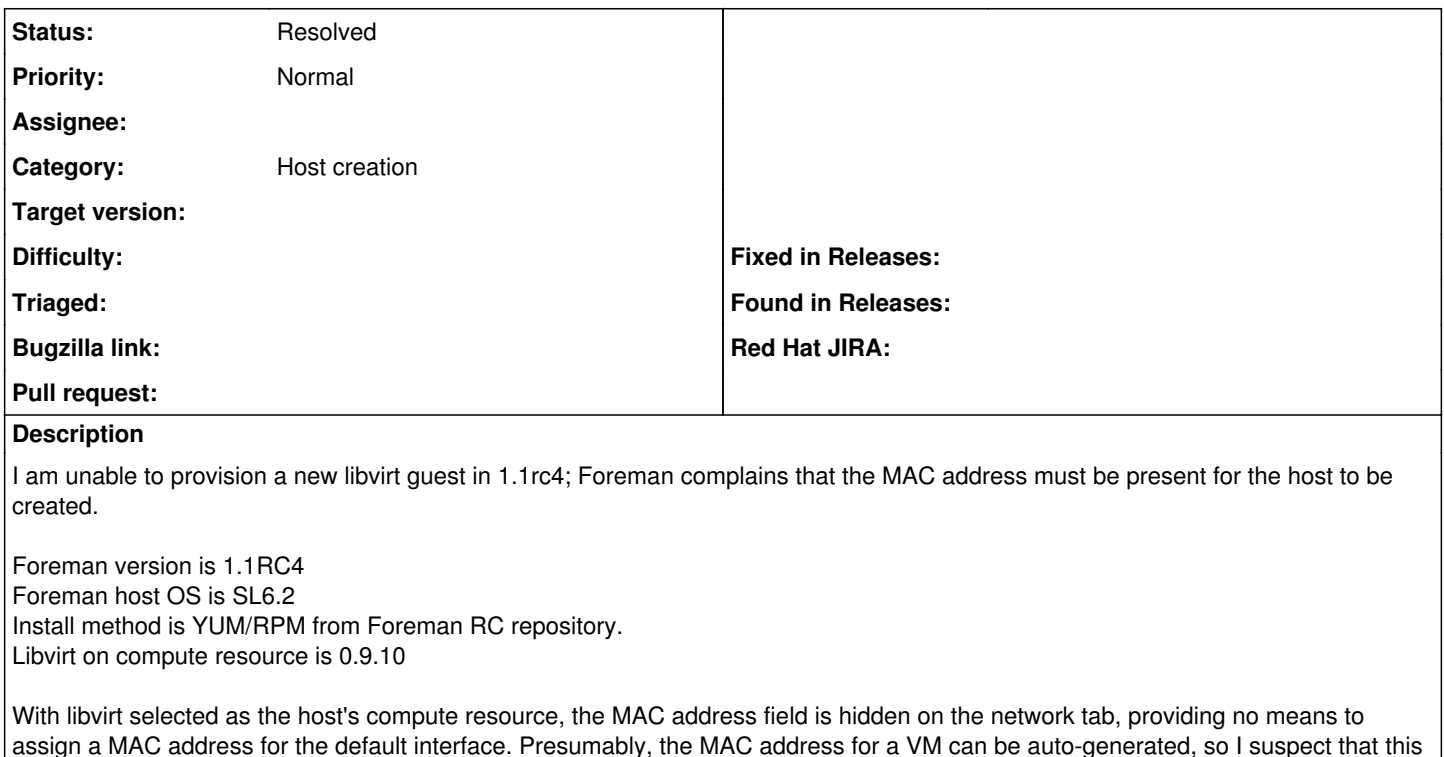

is a validation or form issue rather than a UI issue.

Attached are mildly scrubbed logs, and mildly scrubbed screenshots showing the host/network configuration in the Foreman UI.

```
Started POST "/hosts" for [FILTERED].88 at Fri Jan 18 14:58:33 -0800 2013
   Processing by HostsController#create as 
   Parameters: {"utf8"=>"✓", "host"=>{"operatingsystem_id"=>"1", "build"=>"1", "environment_id"=>"1
", "progress_report_id"=>"[FILTERED]", "ip"=>"[FILTERED].200", "provision_method"=>"build", "ptabl
e_id"=>"1", "updated_at"=>"1358549697", "root_pass"=>"[FILTERED]", "enabled"=>"1", "name"=>"rossi2
0. [FILTERED].com", "compute_resource_id"=>"1", "puppet_proxy_id"=>"1", "architecture_id"=>"1", "me
dium_id"=>"6", "managed"=>"true", "mac"=>"", "disk"=>"", "puppetclass_ids"=>[""], "domain_id"=>"1"
, "location_id"=>"1", "subnet_id"=>"1", "interfaces_attributes"=>{"new_interfaces"=>{"ip"=>"", "na
me"=>"", "mac"=>"", "domain_id"=>"", "provider"=>"IPMI", "_destroy"=>"false", "type"=>"Nic::Manage
d"}}, "is_owned_by"=>"", "overwrite"=>"false", "organization_id"=>"2", "hostgroup_id"=>"", "commen
t"=>""}, "authenticity_token"=>"[FILTERED]", "capabilities"=>"build"}
Failed to save: Mac can't be blank, Mac is invalid
Rendered hosts/_progress.erb (0.2ms)
Rendered puppetclasses/_selectedClasses.html.erb (0.0ms)
Rendered puppetclasses/_classes.html.erb (4.4ms)
Rendered puppetclasses/_class_selection.html.erb (10.0ms)
Rendered hosts/_compute.html.erb (1.9ms)
Rendered common/_domain.html.erb (19.1ms)
Rendered hosts/_interfaces.html.erb (232.3ms)
Rendered common/os_selection/_architecture.html.erb (9.0ms)
Rendered common/os_selection/_operatingsystem.html.erb (12.1ms)
Rendered hosts/_operating_system.erb (32.1ms)
Rendered hosts/_unattended.html.erb (299.2ms)
Rendered puppetclasses/_class_parameters.html.erb (0.0ms)
Rendered puppetclasses/_classes_parameters.html.erb (6.8ms)
Rendered common_parameters/_inherited_parameters.erb (0.1ms)
Rendered common_parameters/_puppetclass_parameter.erb (3.4ms)
Rendered common_parameters/_puppetclasses_parameters.erb (6.0ms)
Rendered common_parameters/_parameter.erb (2.3ms)
Rendered common_parameters/_parameters.erb (4.8ms)
Rendered hosts/_form.html.erb (614.4ms)
Read fragment views/tabs_and_title_records-1 (0.2ms)
```

```
Rendered bookmarks/_list.html.erb (3.2ms)
Rendered bookmarks/_list.html.erb (0.8ms)
Rendered home/_settings.html.erb (228.9ms)
Write fragment views/tabs_and_title_records-1 (1.8ms)
Rendered home/_topbar.rhtml (246.6ms)
Rendered home/_location_dropdown.rhtml (4.0ms)
Rendered home/_organization_dropdown.rhtml (3.9ms)
Rendered home/_user_dropdown.rhtml (10.7ms)
Rendered hosts/new.html.erb within layouts/application (879.1ms)
Completed 200 OK in 1051ms (Views: 872.7ms | ActiveRecord: 14.7ms)
```
### **History**

#### **#1 - 01/19/2013 12:24 PM - Ohad Levy**

according to your posted parameters, it looks like you didnt send the vm attributes, can you confirm that your vm tab had values in it prior sending?

### **#2 - 01/20/2013 01:16 PM - Ohad Levy**

*- Status changed from New to Need more information*

*- Target version deleted (1.1)*

I cant reproduce this.

#### **#3 - 01/20/2013 03:58 PM - Chris Barbour**

Hi Ohad,

That makes sense. Unfortunately, the Virtual Machine tab is completely empty; there are no fields to populate on that tab. Occasionally, when I open the VM tab I see an error along the lines of "Cannot connect to rossi20." I'll post up a screen capture later today.

I have confirmed that that foreman can pull a list of VMs from libvirtd. I'm not aware of any other obvious issues.

I'll dig into the logs to see if I can identify any communication issues between formeman and my libvirt host, or other obvious logged errors.

#### **#4 - 01/20/2013 04:05 PM - Ohad Levy**

turn on debugging (see [troubleshooting](https://projects.theforeman.org/projects/foreman/wiki/Troubleshooting)), it should give you additional info if its missing.

## **#5 - 01/21/2013 01:58 PM - Chris Barbour**

Hi Ohad,

It turns out that libvirt integration was failing because no storage pool was defined on my hypervisor host. The libvirt integration failure prevented foreman from obtaining the MAC address of the new VM.

We can chalk this up to PEBCAK, and close this as not a bug. I would ask if it is possible to try to check for some of these common configuration issues in a more obvious way?

Regards, Chris Barbour

# **#6 - 01/30/2013 07:54 AM - Ohad Levy**

*- Status changed from Need more information to Resolved*

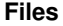

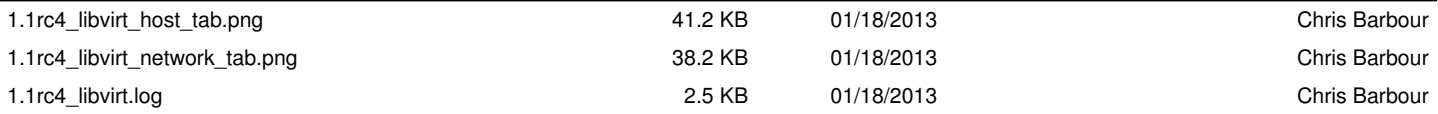